## Kurs Microsoft Office 365 dla początkujących - szkolenie

Numer usługi 2024/04/21/158122/2130321

Uczelnia Metropolitalna

**MINERPOPOLITALNA** METROPOLITAN **[1]** 

★★☆☆☆

 zdalna w czasie rzeczywistym Usługa szkoleniowa 24 h 30.11.2024 do 01.12.2024

1 350,00 PLN brutto 1 350,00 PLN netto 56,25 PLN brutto/h 56,25 PLN netto/h

# Informacje podstawowe

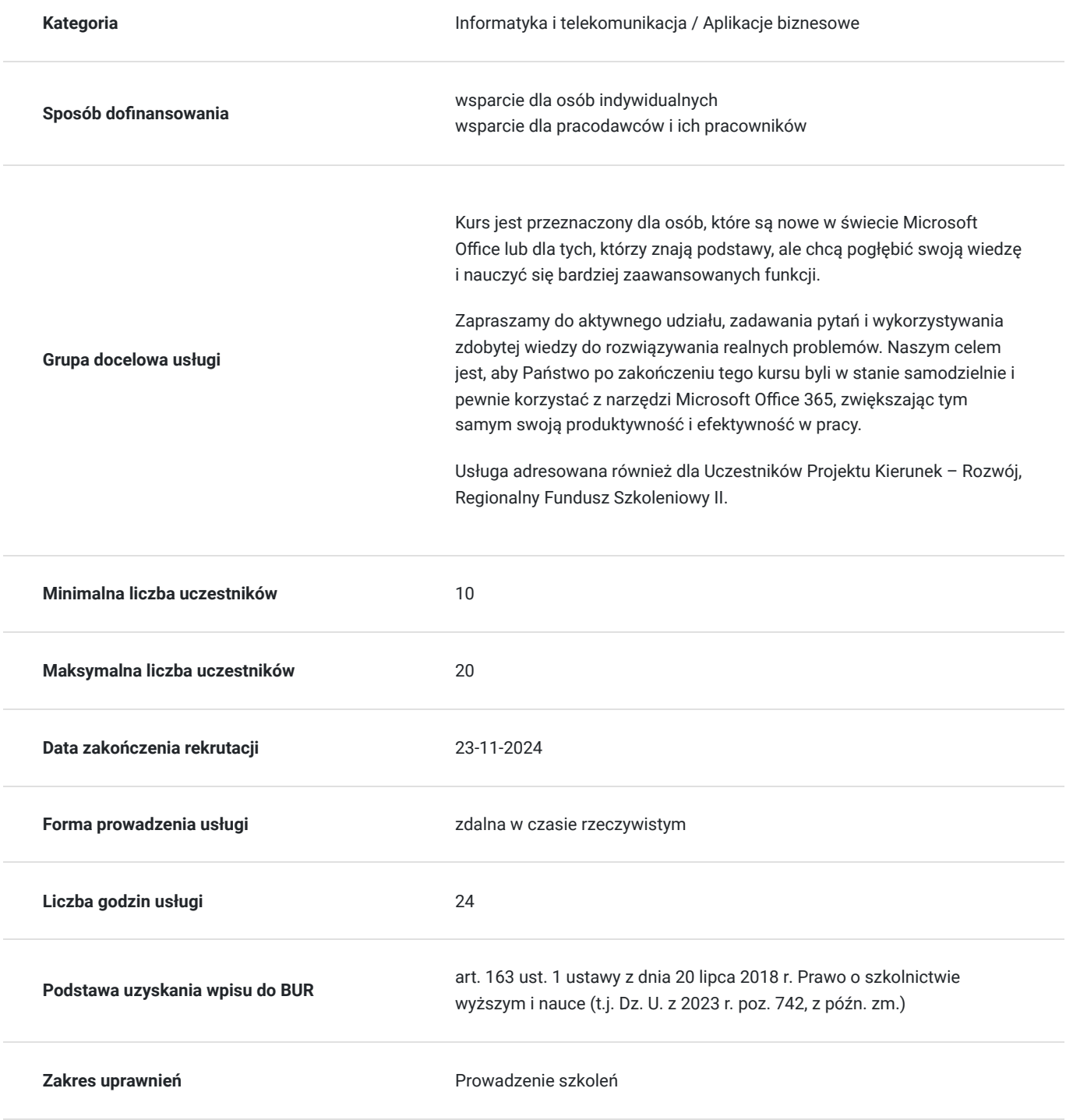

# Cel

### **Cel edukacyjny**

Usługa "Kurs Microsoft Office 365 dla początkujących - szkolenie" przygotowuje do samodzielnego działania i pracy z wykorzystaniem pakietu MS Office w zakresie:

Word – podstawy tworzenia, formatowania i zarządzania dokumentami.

Excel - jak efektywnie analizować dane, korzystać z formuł i funkcji, oraz wizualizować informacje za pomocą wykresów. PowerPoint- jak tworzyć przyciągające uwagę prezentacje, które mogą być użyte zarówno w szkole, jak i w środowisku korporacyjnym.

### **Efekty uczenia się oraz kryteria weryfikacji ich osiągnięcia i Metody walidacji**

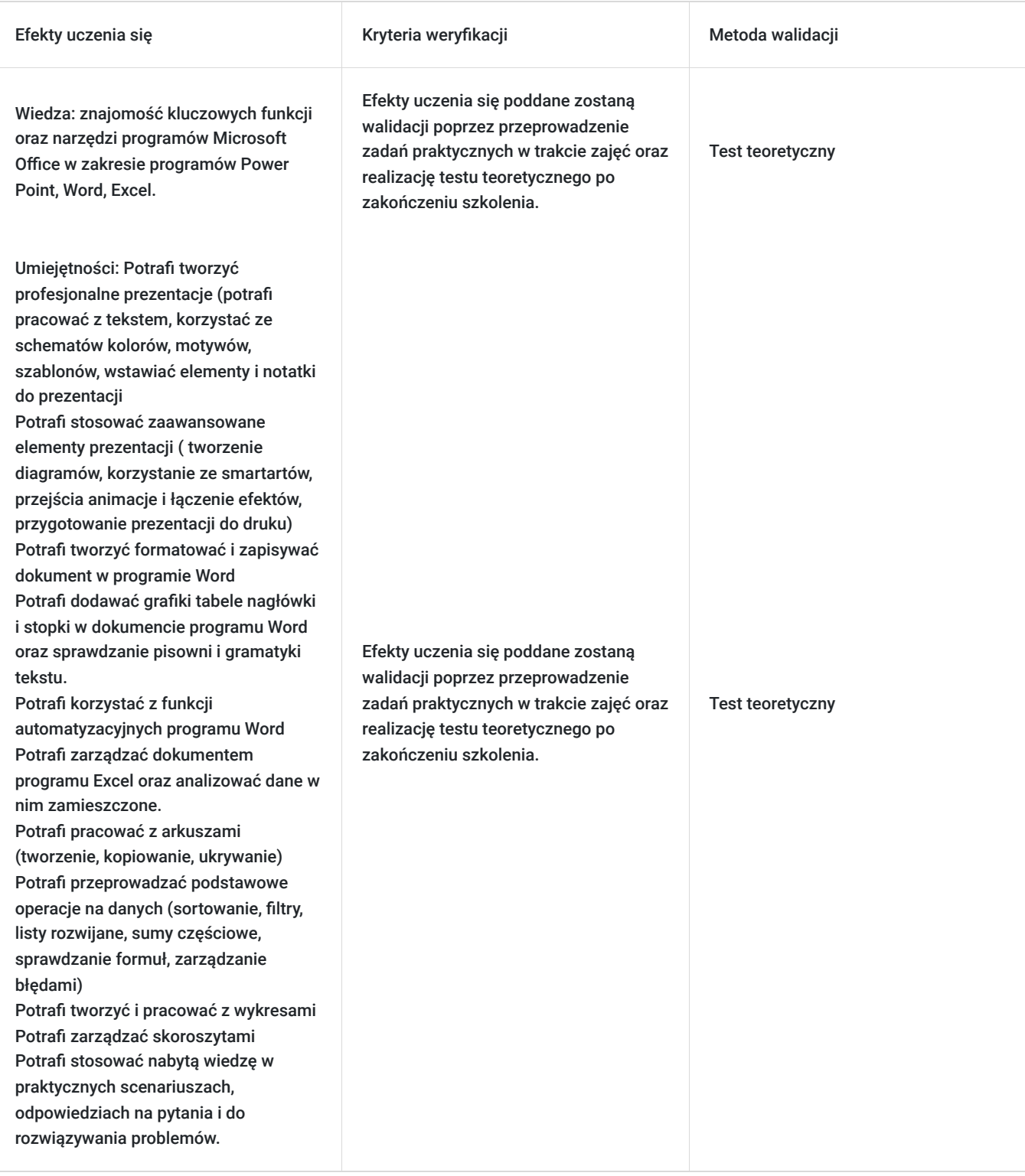

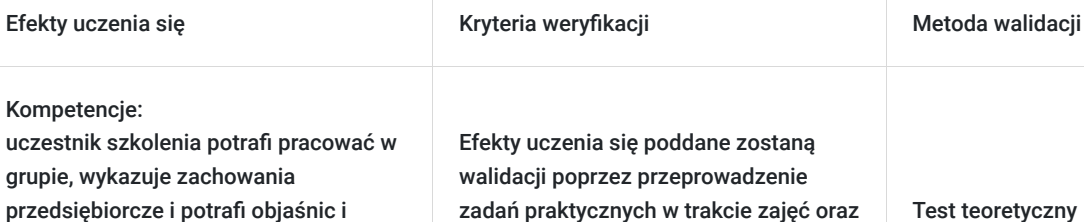

Kwalifikacje

zaprezentować zastosowane rozwiązania z zakresu tematycznego poruszanego w trakcie szkolenia.

### **Kompetencje**

Usługa prowadzi do nabycia kompetencji.

#### **Warunki uznania kompetencji**

Pytanie 1. Czy dokument potwierdzający uzyskanie kompetencji zawiera opis efektów uczenia się?

tak

Pytanie 2. Czy dokument potwierdza, że walidacja została przeprowadzona w oparciu o zdefiniowane w efektach uczenia się kryteria ich weryfikacji?

realizację testu teoretycznego po

Test teoretyczny

zakończeniu szkolenia.

tak

Pytanie 3. Czy dokument potwierdza zastosowanie rozwiązań zapewniających rozdzielenie procesów kształcenia i szkolenia od walidacji?

tak

## Program

Usługa "Kurs Microsoft Office 365 dla początkujących – szkolenie" kierowana jest do osób które chcą poznać podstawy funkcjonowania pakietu MS Office 365. Wiedza zdobyta w trakcie szkolenia pozwala na podjęcie pracy w biurze, administracji i na innych stanowiskach wymagających obsługi komputera z uwzględnieniem dodatkowych umiejętności w zakresie analizy danych w MS Excel oraz przygotowania profesjonalnych prezentacji w Power Point. Szkolenie jest także pomocne dla osób które chcą doskonalić swoje umiejętności komputerowe, które docelowo wykorzystywać będą także w domu i w szkole.

Program szkolenia realizowany jest w godzinach dydaktycznych. 1 godzina dydaktyczna = 45 minut zegarowych

Całościowy harmonogram usługi w podziale na dni i godziny wraz z podaniem przedmiotu lub tematu zajęć oraz przypisaniem do poszczególnych zajęć Trenera, zostanie uzupełnione w karcie Usługi najpóźniej na 6 dni przed rozpoczęciem realizacji usługi.

W trakcie realizacji szkolenia zostały przewidziane 15 minutowe przerwy kawowe - dwie w każdym dniu szkolenia. Przerwy kawowe nie są wliczane w czas usługi rozwojowej.

Po zakończeniu szkolenia zostanie przeprowadzona walidacja w celu potwierdzenia uzyskania poszczególnych efektów uczenia się przez uczestników.

Program szkolenia

**Dzień 1: PowerPoint i Word - podstawy i zaawansowane funkcje - 8 godzin**

#### **Część I: PowerPoint - skuteczne prezentacje**

#### **Wprowadzenie do PowerPointa**

- Omówienie możliwości programu
- Praca z interfejsem użytkownika

#### **Tworzenie prezentacji**

- Praca z tekstem, formatowanie slajdów
- Korzystanie ze schematów kolorów, motywów, szablonów
- Wstawianie elementów: tabel, obrazków, klipartów, wordartów, wzorów
- Dołączanie notatek do prezentacji

#### **Zaawansowane elementy prezentacji**

- Tworzenie diagramów i korzystanie ze smartartów
- Przejścia i animacje, łączenie efektów
- Tryb prezentera i przygotowanie prezentacji do druku

#### **Część II: Word - profesjonalne dokumenty**

#### **Podstawy programu Word**

- Uruchamianie, tworzenie, otwieranie i zapisywanie dokumentów
- Znajomość interfejsu, wstążki i paska szybkiego dostępu

#### **Zaawansowane formatowanie i praca z tekstem**

- Formatowanie tekstu i akapitów, używanie list i stylów
- Dodawanie grafiki, tabel, nagłówków i stopki
- Sprawdzanie pisowni i gramatyki, kontrola layoutu dokumentu

#### **Dzień 2: Word - kontynuacja i excel - podstawy - 8 godzin**

#### **Część I: Word - zaawansowane funkcje**

#### **Automatyzacja pracy i zarządzanie dokumentem**

- Praca z szablonami, właściwości dokumentu
- Znajdź i zamień, używanie schowka
- Ustawienia strony, drukowanie i nowe funkcje Worda

#### **Część II: Excel - analiza i zarządzanie danych**

#### **Podstawy programu Excel**

- Elementy okna programu, podstawowe pojęcia i skróty klawiaturowe
- Praca z arkuszami: tworzenie, kopiowanie, ukrywanie
- Wprowadzanie i edycja danych, inteligentne funkcje

#### **Formatowanie i operacje podstawowe**

- Formatowanie komórek, tworzenie tabel
- Użycie funkcji, formuł i formatowania warunkowego

#### **Dzień 3: Excel - zaawansowane funkcje i praktyka - 8 godzin**

#### **Część I: Excel - funkcje zaawansowane**

#### **Operacje na danych**

- Sortowanie, filtry, listy rozwijane, sumy częściowe
- Sprawdzanie formuł, zarządzanie błędami
- **Praca z wykresami**
	- Tworzenie i formatowanie wykresów, drukowanie specjalne

#### **Część II: Excel - Zarządzanie skoroszytami i końcowe zadania**

#### **Zarządzanie skoroszytami**

Tworzenie z szablonu, właściwości pliku, inspekcja dokumentu

#### **Praktyczne ćwiczenia i podsumowanie kursu**

- Zastosowanie nabytej wiedzy w praktycznych scenariuszach
- Odpowiedzi na pytania, rozwiązywanie problemów

Metodyka kursu

Kurs będzie prowadzony w formie interaktywnych warsztatów, które połączą krótkie wprowadzenia teoretyczne z intensywnymi ćwiczeniami praktycznymi. Każdego dnia kursu skupimy się na innych aplikacjach, stopniowo budując Państwa umiejętności i pewność w ich używaniu.

Kurs będzie realizowany online w czasie rzeczywistym za pośrednictwem MS Teams. W trakcie szkolenia uczestnicy będą współdzielić ekran w ramach grup i całego szkolenia. Wtrakcie szkolenia będą także realizowane zadania do realizacji w ramach grup czteroosobowych. Wspomniene grupy będą pracowały w wydzielonych pokojach wirtualnych na MS Teams.

## Harmonogram

Liczba przedmiotów/zajęć: 0

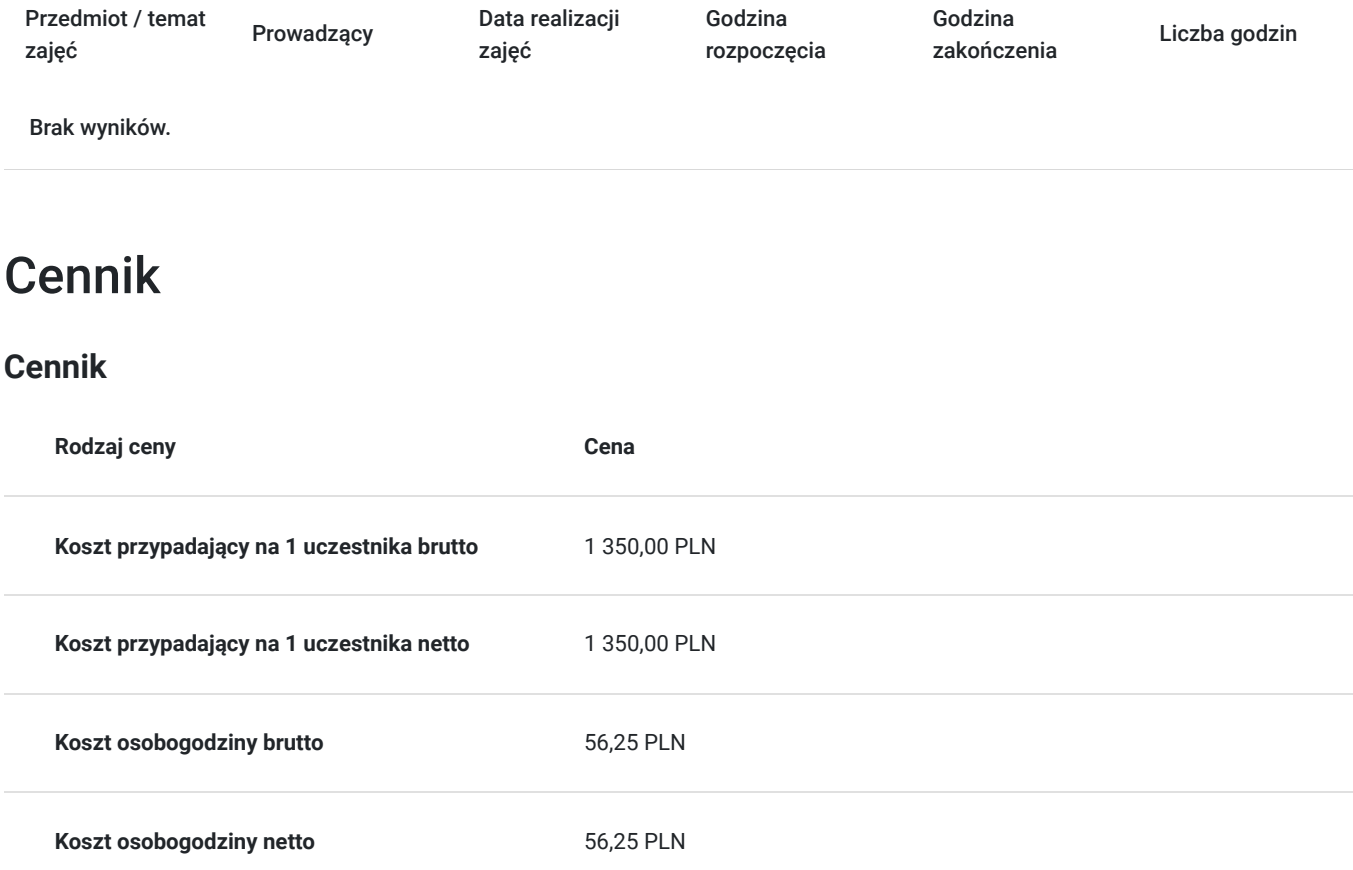

## Prowadzący

Liczba prowadzących: 1

 $1z1$ 

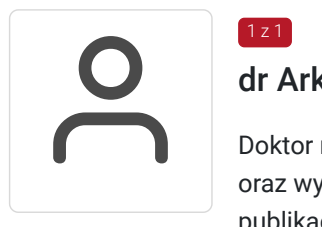

## dr Arkadiusz Weremczuk

Doktor nauk społecznych w dziedzinie ekonomii i finansów. Od ponad 14 lat analizuje rynki i trendy oraz wykonuje prace na rzecz podmiotów sektora rynku rolnego. Autor oraz współautor kilkunastu publikacji. Konfigurowanie i zarządzanie platformami dla szkół i uczelni.

# Informacje dodatkowe

## **Informacje o materiałach dla uczestników usługi**

Materiały do zajęć będą udostępniane przez prowadzącego

## **Warunki uczestnictwa**

Organizator studiów zastrzega sobie możliwość wprowadzenia zmian w programie studiów.

#### **Liczba godzin:** 24

Warunkiem uczestnictwa jest zapisanie się w elektronicznym systemie rekrutacji Uczelni Metropolitalnej.

## **Informacje dodatkowe**

#### Metodyka kursu

Kurs będzie prowadzony w formie interaktywnych warsztatów, które połączą krótkie wprowadzenia teoretyczne z intensywnymi ćwiczeniami praktycznymi. Każdego dnia kursu skupimy się na innych aplikacjach, stopniowo budując Państwa umiejętności i pewność w ich używaniu.

Usługi realizowane przez Uczelnię Metropolitalną **są zwolnione z VAT** na podstawie Art. 43 ust. 1 pkt. 26 ustawy o Vat i §3 ust. 1 pkt 13 rozporządzenia Ministra Finansów z dnia 20.12.2013 r. w sprawie wykonania niektórych przepisów ustawy o podatku od towarów i usług.

Zawarto umowę z WUP w Toruniu w ramach Projektu Kierunek – Rozwój

Usługa dostępna również w ramach projektu Regionalny Fundusz Szkoleniowy II.

# Warunki techniczne

Usługa realizowana zdalnie poprzez platformę MS Teams

Minimalne wymagania sprzętowe, jakie musi spełniać komputer Uczestnika lub inne urządzenie do zdalnej komunikacji: •Komputer stacjonarny/laptop z dostępem do Internetu •Sprawny mikrofon i kamera internetowa (lub zintegrowane z laptopem)

Minimalne wymagania dotyczące parametrów łącza sieciowego, jakim musi dysponować Uczestnik: download 8 mb/s, upload 8 mb/s, ping 15 ms

Niezbędne oprogramowanie umożliwiające Uczestnikom dostęp do prezentowanych treści i materiałów: Zalecamy wykorzystanie aktualnej wersji przeglądarki CHROME (zarówno na komputerach z systemem operacyjnym Windows jak i Appl

## Kontakt

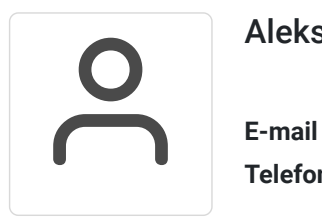

### Aleksandra Nikisz

**E-mail** info@metropolitalna.edu.pl **Telefon** (+48) 531 935 401